## **ANNEXE 1 :** Conseils de réalisation d'un nuage de mots avec Tagul

Pour illustrer un thème, une idée on peut réaliser un nuage de mots-clés avec le **service en ligne TAGUL.**

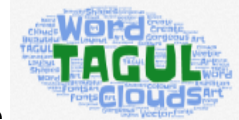

**O Se connecter** au site et **se créer** un compte.

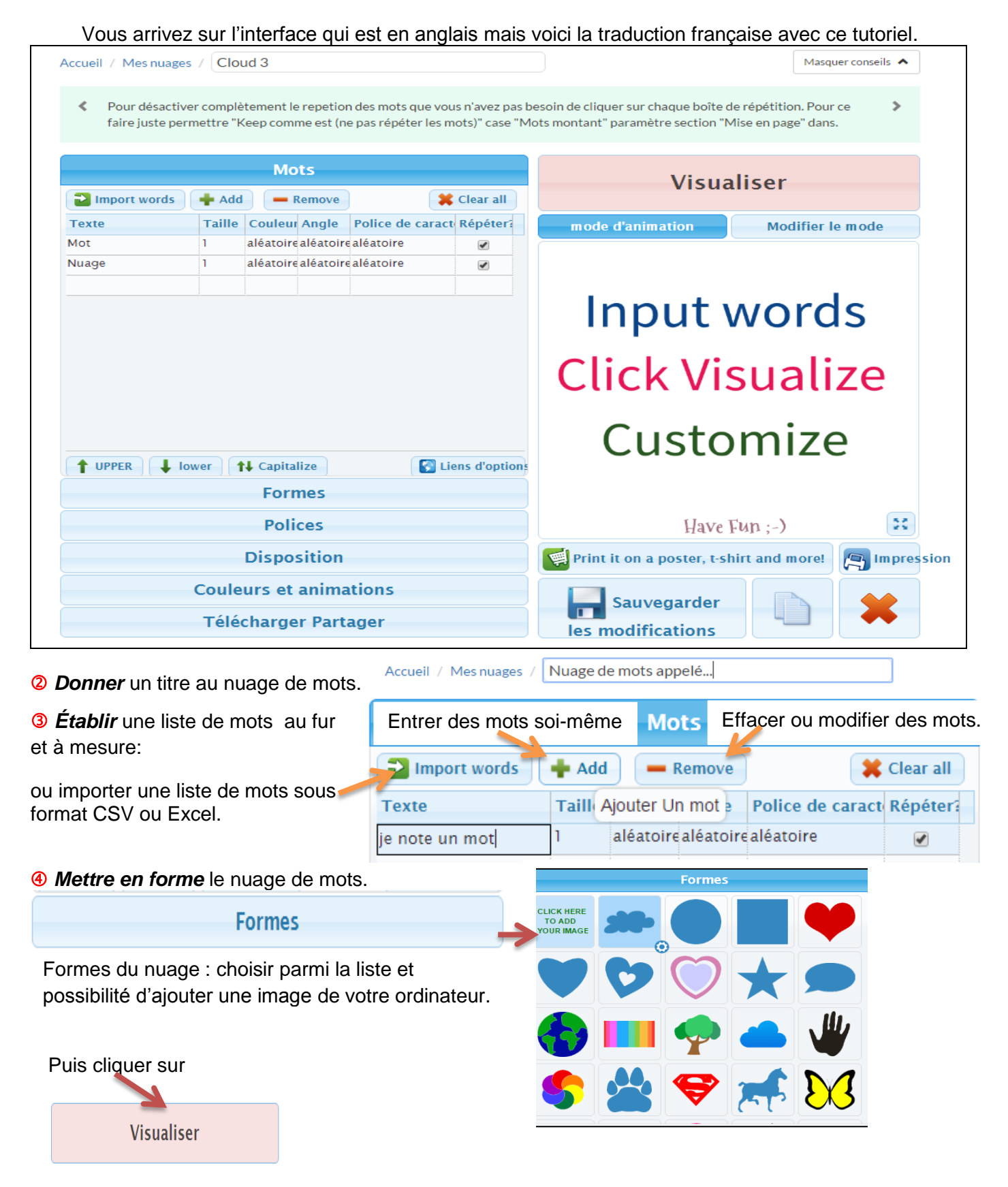

**ANNEXE 1 (suite) :** Conseils de réalisation d'un nuage de mots avec Tagul **Exemples de mise en forme du nuage de mots.**

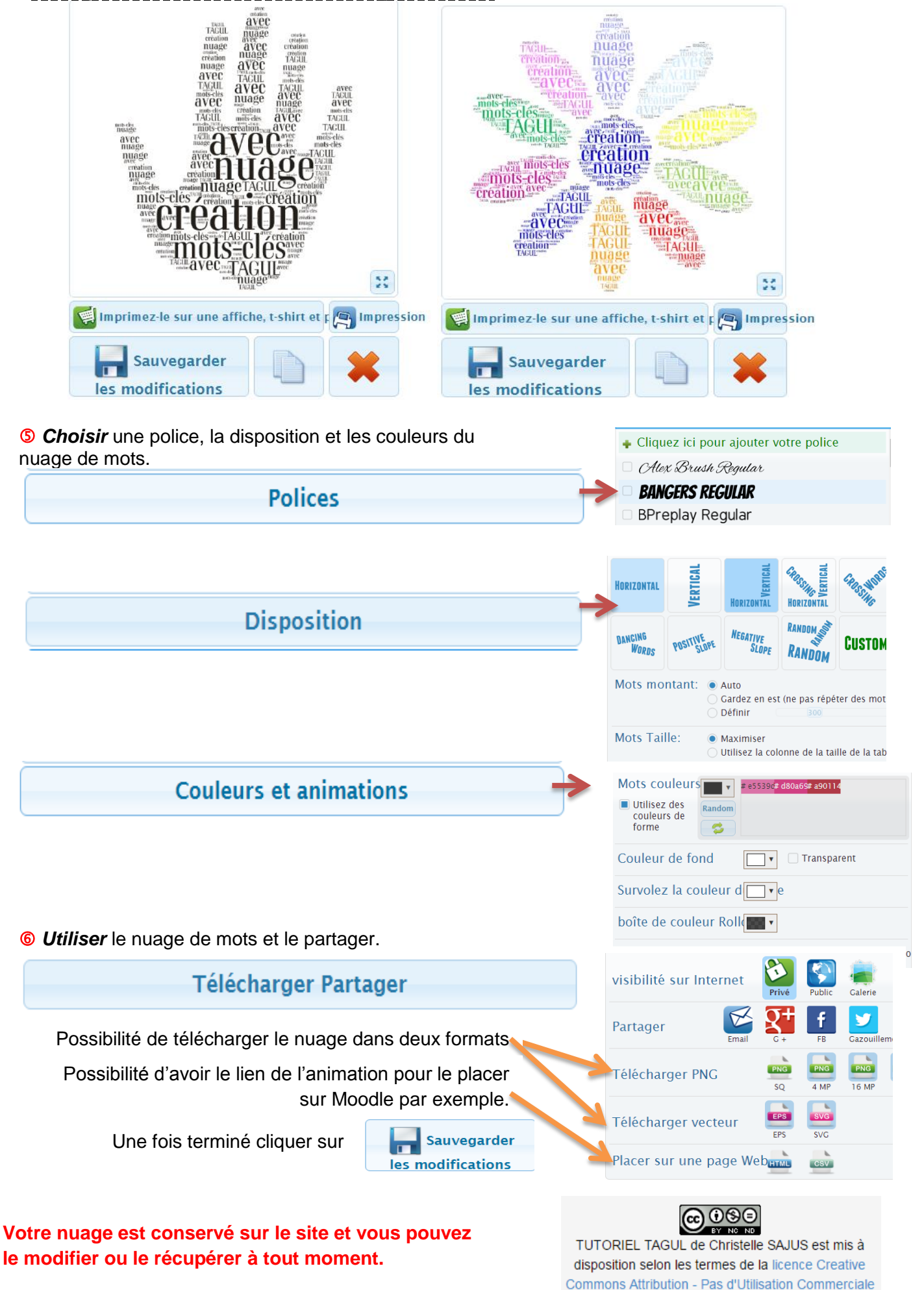

- Pas de Modification 4.0 International.